**Photoshop 2021 (Version 22.4.2) Keygen Crack Serial Key With Key Free Download X64**

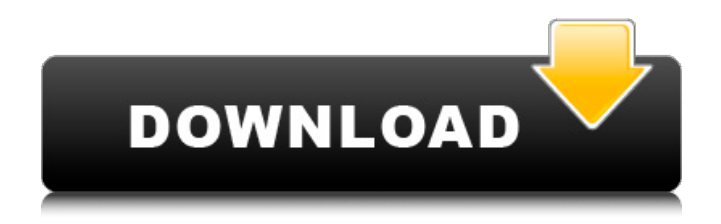

#### **Photoshop 2021 (Version 22.4.2) Free For PC**

Today I bring you an easy, fast way to turn images into Christmas card templates. Maybe you have a large collection of images that you want to turn into cards to give out as holiday presents, or just to have on hand for some future occasions. Here's how to get started: Using Photoshop First, open the image you would like to use in Photoshop. Step 1. The Christmas Card Template You need to start out creating a new document, which in Photoshop is called a "new document," or just a "new," for lack of a better term. The document size should be 8.5 x 11 inches, so you'll need a blank sheet of 8.5 x 11 inch paper. Step 2. Create a new document With your background image selected, start a new document. Select the Rectangle tool, click and drag to create a rectangle. Set the size as 8.5 x 11 inches. Step 3. Fill the document with white Next, fill your document with pure white. Step 4. Delete the original background image To prepare for what you need to do next, first delete the background image. Select the Background layer (click on the little arrowhead icon on the tool bar to select the Background layer), then click on the little X next to that layer's name to delete the background image. Step 5. Create a new layer Now that your document is ready, create a new layer (similar to adding layers in traditional photo editing software) on your blank canvas with the Unite tool. Select "Unite," shown below. Step 6. Align and edit the Christmas card image Using the lines on the template you created, start aligning and editing the image. Don't worry if you mess something up, you're about to edit the document to fix that. Step 7. Clean it up There were some areas of the image that didn't align with the center of the card and other areas where the image was out of proportion. You can edit the image to get it right, or you can desaturate the Christmas card image, the easiest way to fix this. Using the Select menu, select Adjust > Desaturate. Step 8. Use the Crop tool to clip the image Select the Select tool. Click on the edge of the card image with the crop tool. Hold

#### **Photoshop 2021 (Version 22.4.2) Crack + Latest**

For most designers and developers, Photoshop is the goto tool for editing and manipulating graphics. However, people using Photoshop for a few hours a week and using Photoshop Elements for an hour or two a week aren't using Photoshop at its best. I talk to people all the time about switching to Photoshop Elements, and there is one question that comes up time and time again: "What is Photoshop Elements?" So, let's answer this question with the following "Why do I need Photoshop Elements?" Check out all the reasons why you should learn to use Photoshop Elements and start editing your images with it! 1. Photoshop Elements is Fast When I hear Photoshop and Photoshop Elements, the first thing I think of is Photoshop. It is a juggernaut in the design and photo editing world. But it isn't always the tool you want to use for faster projects. While Photoshop is great for larger projects, when you're just doing simple edits in Photoshop Elements, it's much faster. When I have a lot of photos I need to quickly edit, I usually use Photoshop Elements. The user interface is easy to understand, and you don't have to learn a complex program. 2. Photoshop Elements is Easy to Use The real trick to using Photoshop Elements is to use a basic workflow. Photoshop Elements works well for editing basic color correcting tasks. However, Photoshop Elements is still an advanced program and it can be very confusing for some people if they come from a Photoshop background. When you're using Photoshop Elements, you want to use a workflow that's simple, easy to understand and easy to use. You want to do as few clicks as possible to accomplish tasks. When you import a photo into Photoshop Elements, it offers you a few very simple options to adjust your photo. Brightness: Drag the slider right or left to increase or decrease the brightness of your image. You can also select each channel individually to get better results, but we'll just handle the brightness adjustment in this post. Contrast: Drag the slider right or left to increase or decrease the contrast of your image. Gamma: Drag the slider right or left to increase or decrease the color saturation of your image. Saturation: Drag the slider right or left to increase or decrease the color saturation of your image. Invert: Click on the 388ed7b0c7

## **Photoshop 2021 (Version 22.4.2) Crack+ [Updated] 2022**

Microsoft co-founder Bill Gates called out any iPhone or Android phone that doesn't include full root access to the device for security reasons, saying that the inability to install and customize them is a "huge security problem." The guest speaker at the Delivering Happiness conference said at the event on Monday that Apple and Google are well-regarded companies that make good products, but he explained they're hindered by their "monopolistic environment" of only allowing one kind of device. "If you were a nice person, if you were a customer, and you didn't want to just get up and go find and use the platform that was best for you and for the company, then you'd have unlimited ability and you'd be able to customize everything you wanted," Gates said. "However, there's all of these companies that benefit from the environment of a single platform, and so to take that away from them is a huge security problem." He continued, "And one of the reasons that our phones are so secure is they have been rooted, so the carrier and the phone company can't just load up a virus on your phone, they have to do this court-ordered remote install." While Apple currently has a monopoly on the smartphone market, there are still more Android devices than iPhones, with over 575 million versus 350 million active iPhones, according to Statista. Gates took a call on stage from former Microsoft CEO Steve Ballmer, who received similar criticism about the software giant monopolizing the market back in January. FTC: We use income earning auto affiliate links. More. Check out 9to5Mac on YouTube for more Apple news:Not the quickest of finishers, but it would be quite a feat to avoid such a narrow finish against a fighter of Perry's caliber. Perry has lost to good fighters (Klitschko) and even better fighters (Tyson). It would have been a victory however, the fact that he had to rally in the 12th round is proof of that. If i have to pick the best fight of the night then it has to be light heavyweight rumble! Almost everything said here is completely true. Click to expand... Guess it is a tribute to the greats - when the stars come out, they are always the

## **What's New In?**

Dentistry Degree Programs Larger school Scholarship Dentistry degree programs offer a variety of options that include specialties in basic science and clinical dentistry as well as general dentistry. Students interested in specialties include orthodontics, periodontics, prosthodontics and community health and related sciences. The continuing education program of the American Dental Association (ADA) offers courses at all levels to prepare for ADA exams and maintain professional credentials. A course of study that combines basic science with practical training in clinical dentistry is one of the most popular options among students. Dentistry Degree Programs A medical doctor has a certain amount of training in the medical field before they can become a doctor. Students must meet certain prerequisites to be accepted into a dental school, so we've created a list of things you need to know before you apply. Get Started To find out what programs are available in your area, start by browsing our school listings by state. If you see a school, scroll down the page and select "See Programs" for a list of all programs offered by that school. If you have questions, feel free to contact our admissions team for more information. What are prerequisites for applying to a dental school? Find out if you need to be in good health before applying to a dental school. In general, dental school admissions are competitive and dental students' success depends on mental and physical health. What are prerequisites for dental school admissions? Every dental school has different requirements, but a typical degree requires: Are there any requirements to enter a dental school? Most schools require applicants to have a specific type of education for admission. This could be a bachelor's degree or associate's degree, or a program that combines science with dental training. However, many schools will also look at a list of jobs applicants have held or their overall professional experiences. Program What is the initial cost of each dental school program? Dental schools usually come in a few different options: those that require two to four years of full-time study and those that require three to four years of full-time study. Either way, you should expect to incur at least \$60,000 in tuition expenses during your program. Program What is the total cost of dental school? In general,

dental school expenses vary widely. The exact cost depends on a number

# **System Requirements:**

To play this game, you will need Microsoft Windows and a Java(TM) Runtime Environment (JRE) version 7 or later. You can download JRE7 from here. or To play this game, you will need Microsoft Windows and a Java(TM) Runtime Environment (JRE) version 6 or later. You can download JRE6 from here. The games are developed using Java and JavaFX. We are not responsible for any kind of compatibility issue that may arise due to your OS or installed applications.

[https://artienz.com/upload/files/2022/07/DUBoGWfsTxdi83LaLyfj\\_05\\_4be799e57bde4bfc3edd8029da](https://artienz.com/upload/files/2022/07/DUBoGWfsTxdi83LaLyfj_05_4be799e57bde4bfc3edd8029da0e1ca0_file.pdf) [0e1ca0\\_file.pdf](https://artienz.com/upload/files/2022/07/DUBoGWfsTxdi83LaLyfj_05_4be799e57bde4bfc3edd8029da0e1ca0_file.pdf)

<https://katrinsteck.de/photoshop-2022-version-23-1-keygen-only-x64-updated-2022/> [https://thecluelesscoffee.com/wp-content/uploads/2022/07/Adobe\\_Photoshop\\_2021\\_Version\\_2211\\_Pr](https://thecluelesscoffee.com/wp-content/uploads/2022/07/Adobe_Photoshop_2021_Version_2211_Product_Key_And_Xforce_Keygen__Download_3264bit_Updated_.pdf) [oduct\\_Key\\_And\\_Xforce\\_Keygen\\_\\_Download\\_3264bit\\_Updated\\_.pdf](https://thecluelesscoffee.com/wp-content/uploads/2022/07/Adobe_Photoshop_2021_Version_2211_Product_Key_And_Xforce_Keygen__Download_3264bit_Updated_.pdf) <http://findmallorca.com/photoshop-2020-version-21-mem-patch-free-download-for-windows/> <https://noticatracho.com/adobe-photoshop-2022-version-23-1/> [http://www.nwu.ac.za/sites/www.nwu.ac.za/files/files/i-institutional-information/quickstats/NWU-](http://www.nwu.ac.za/sites/www.nwu.ac.za/files/files/i-institutional-information/quickstats/NWU-QuickStats-2020-2021.pdf)[QuickStats-2020-2021.pdf](http://www.nwu.ac.za/sites/www.nwu.ac.za/files/files/i-institutional-information/quickstats/NWU-QuickStats-2020-2021.pdf) [https://mandarinrecruitment.com/system/files/webform/adobe-photoshop-express\\_6.pdf](https://mandarinrecruitment.com/system/files/webform/adobe-photoshop-express_6.pdf) <https://mindfullymending.com/wp-content/uploads/2022/07/bernhan.pdf> [https://www.mil-spec-industries.com/system/files/webform/Photoshop\\_11.pdf](https://www.mil-spec-industries.com/system/files/webform/Photoshop_11.pdf) <http://travelfamilynetwork.com/?p=24968> [https://www.techclipse.com/photoshop-2022-version-23-1-1-install-crack-registration-code-free](https://www.techclipse.com/photoshop-2022-version-23-1-1-install-crack-registration-code-free-download-april-2022/)[download-april-2022/](https://www.techclipse.com/photoshop-2022-version-23-1-1-install-crack-registration-code-free-download-april-2022/) [https://community.tccwpg.com/upload/files/2022/07/iZqzLZsnrVP2E9t7fMgy\\_05\\_79f5937b801f4e089](https://community.tccwpg.com/upload/files/2022/07/iZqzLZsnrVP2E9t7fMgy_05_79f5937b801f4e0899889dc70fd06a0b_file.pdf) [9889dc70fd06a0b\\_file.pdf](https://community.tccwpg.com/upload/files/2022/07/iZqzLZsnrVP2E9t7fMgy_05_79f5937b801f4e0899889dc70fd06a0b_file.pdf) [https://wildbienenbox.de/wp-content/uploads/2022/07/Adobe\\_Photoshop\\_EXpress\\_Serial\\_Key\\_.pdf](https://wildbienenbox.de/wp-content/uploads/2022/07/Adobe_Photoshop_EXpress_Serial_Key_.pdf) <https://fam-dog.ch/advert/photoshop-2022-version-23-0-1-hacked-free-download-x64/> [https://marijuanabeginner.com/adobe-photoshop-cc-2019-version-20-keygen-exe-free-download-win](https://marijuanabeginner.com/adobe-photoshop-cc-2019-version-20-keygen-exe-free-download-win-mac-2022-latest/)[mac-2022-latest/](https://marijuanabeginner.com/adobe-photoshop-cc-2019-version-20-keygen-exe-free-download-win-mac-2022-latest/) <https://www.7desideri.it/adobe-photoshop-2021-version-22-5-hacked-with-license-code-download/> <https://stokled.ru/sites/default/files/webform/photoshop-cs5.pdf> <http://www.giffa.ru/who/photoshop-cc-2019-version-20-crack-file-only-free-for-windows/> <https://avatax.net/sites/default/files/webform/photoshop-2022-version-230.pdf> [https://csermooc78next.blog/2022/07/05/adobe-photoshop-2022-version-23-4-1-crack-keygen-with](https://csermooc78next.blog/2022/07/05/adobe-photoshop-2022-version-23-4-1-crack-keygen-with-serial-number-win-mac/)[serial-number-win-mac/](https://csermooc78next.blog/2022/07/05/adobe-photoshop-2022-version-23-4-1-crack-keygen-with-serial-number-win-mac/) [https://www.amphenolalden.com/system/files/webform/Photoshop-CC-2014\\_1.pdf](https://www.amphenolalden.com/system/files/webform/Photoshop-CC-2014_1.pdf) <https://hoponboardblog.com/2022/07/photoshop-2022-version-23-0-mac-win/> [https://www.sussexteachers.co.uk/sites/default/files/webform/Adobe-](https://www.sussexteachers.co.uk/sites/default/files/webform/Adobe-Photoshop-2021-Version-2243.pdf)[Photoshop-2021-Version-2243.pdf](https://www.sussexteachers.co.uk/sites/default/files/webform/Adobe-Photoshop-2021-Version-2243.pdf) <https://wmich.edu/system/files/webform/Photoshop-2021-Version-2201.pdf> [http://www.mick0711.com/wp](http://www.mick0711.com/wp-content/uploads/2022/07/Adobe_Photoshop_2021_Version_223_Activation__With_License_Code.pdf)[content/uploads/2022/07/Adobe\\_Photoshop\\_2021\\_Version\\_223\\_Activation\\_\\_With\\_License\\_Code.pdf](http://www.mick0711.com/wp-content/uploads/2022/07/Adobe_Photoshop_2021_Version_223_Activation__With_License_Code.pdf) <https://snackchallenge.nl/2022/07/05/photoshop-cc-2019-version-20-free-download/> [https://conexkw.com/2022/07/05/photoshop-2021-version-22-4-3-crack-activation-code](https://conexkw.com/2022/07/05/photoshop-2021-version-22-4-3-crack-activation-code-updated-2022/)[updated-2022/](https://conexkw.com/2022/07/05/photoshop-2021-version-22-4-3-crack-activation-code-updated-2022/) [https://startclube.net/upload/files/2022/07/HO2lmEbVAuPUP7vzY2k8\\_05\\_134ee7831860fe88068d854](https://startclube.net/upload/files/2022/07/HO2lmEbVAuPUP7vzY2k8_05_134ee7831860fe88068d85434e6d1c3c_file.pdf) [34e6d1c3c\\_file.pdf](https://startclube.net/upload/files/2022/07/HO2lmEbVAuPUP7vzY2k8_05_134ee7831860fe88068d85434e6d1c3c_file.pdf) <http://fritec-doettingen.ch/wp-content/uploads/2022/07/kayibihj.pdf> <http://aa.edu.jo/sites/default/files/webform/camdist275.pdf>